### Google Drive

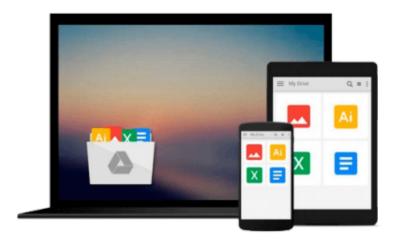

# **Learning ArcGIS Pro**

Tripp Corbin, GISP

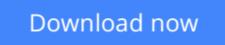

Click here if your download doesn"t start automatically

## Learning ArcGIS Pro

Tripp Corbin, GISP

Learning ArcGIS Pro Tripp Corbin, GISP

#### Create, analyze, maintain, and share 2D and 3D maps with the powerful tools of ArcGIS Pro

### **About This Book**

- Visualize GIS data in 2D and 3D maps
- Create GIS projects for quick and easy access to data, maps, and analysis tools
- A practical guide that helps to import maps, globes, and scenes from ArcMap, ArcScene, or ArcGlobe

### Who This Book Is For

This book is for anyone wishing to learn how ArcGIS Pro can be used to create maps and perform geospatial analysis. It will be especially helpful for those that have used ArcMap and ArcCatalog in the past and are looking to migrate to Esri's newest desktop GIS solution. Though previous GIS experience is not required, you must have a solid foundation using Microsoft Windows. It is also helpful if you understand how to manage folders and files within the Microsoft Windows environment.

### What You Will Learn

- Install ArcGIS Pro and assign Licenses to users in your organization
- Navigate and use the ArcGIS Pro ribbon interface to create maps and perform analysis
- Create and manage ArcGIS Pro GIS Projects
- Create 2D and 3D maps to visualize and analyze data
- Author map layouts using cartographic tools and best practices to show off the results of your analysis and maps
- Import existing map documents, scenes, and globes into your new ArcGIS Pro projects quickly
- Create standardized workflows using Tasks
- Automate analysis and processes using ModelBuilder and Python

### In Detail

ArcGIS Pro is Esri's newest desktop GIS application with powerful tools for visualizing, maintaining, and analyzing data. ArcGIS Pro makes use of the modern ribbon interface and 64-bit processing to increase the speed and efficiency of using GIS. It allows users to create amazing maps in both 2D and 3D quickly and easily.

This book will take you from software installation to performing geospatial analysis. It is packed with howto's for a host of commonly-performed tasks. You will start by learning how to download and install the software including hardware limitations and recommendations. Then you are exposed to the new Ribbon interface and how its smart design can make finding tools easier.

After you are exposed to the new interface, you are walked through the steps to create a new GIS Project to provide quick access to project resources. With a project created, you will learn how to construct 2D and 3D

maps including how to add layers, adjust symbology, and control labeling. Next you will learn how to access and use analysis tools to help you answer real-world questions.

Lastly, you will learn how processes can be automated and standardized in ArcGIS Pro using Tasks, Models, and Python Scripts.

This book will provide an invaluable resource for all those seeking to use ArcGIS Pro as their primary GIS application or for those looking to migrate from ArcMap and ArcCatalog.

### Style and approach

This book includes detailed explanations of the GIS functionality and workflows in ArcGIS Pro. These are supported by easy-to-follow exercises that will help you gain an understanding of how to use ArcGIS Pro to perform a range of tasks.

**<u>Download</u>** Learning ArcGIS Pro ...pdf

**Read Online** Learning ArcGIS Pro ...pdf

#### From reader reviews:

#### Marie Boyd:

Have you spare time for just a day? What do you do when you have much more or little spare time? Yeah, you can choose the suitable activity for spend your time. Any person spent their particular spare time to take a move, shopping, or went to typically the Mall. How about open or maybe read a book eligible Learning ArcGIS Pro? Maybe it is to get best activity for you. You already know beside you can spend your time with the favorite's book, you can more intelligent than before. Do you agree with it has the opinion or you have various other opinion?

#### **Elmer Pereira:**

The publication with title Learning ArcGIS Pro posesses a lot of information that you can discover it. You can get a lot of benefit after read this book. This kind of book exist new knowledge the information that exist in this book represented the condition of the world now. That is important to yo7u to find out how the improvement of the world. This kind of book will bring you in new era of the glowbal growth. You can read the e-book in your smart phone, so you can read this anywhere you want.

#### **Theodore Huff:**

People live in this new time of lifestyle always try to and must have the extra time or they will get large amount of stress from both lifestyle and work. So, if we ask do people have time, we will say absolutely indeed. People is human not a robot. Then we request again, what kind of activity are you experiencing when the spare time coming to an individual of course your answer will unlimited right. Then ever try this one, reading ebooks. It can be your alternative inside spending your spare time, typically the book you have read is Learning ArcGIS Pro.

#### **Katrina Hering:**

Within this era which is the greater man or who has ability in doing something more are more treasured than other. Do you want to become considered one of it? It is just simple solution to have that. What you should do is just spending your time very little but quite enough to enjoy a look at some books. On the list of books in the top collection in your reading list will be Learning ArcGIS Pro. This book which can be qualified as The Hungry Hills can get you closer in getting precious person. By looking right up and review this guide you can get many advantages.

### Download and Read Online Learning ArcGIS Pro Tripp Corbin,

### GISP #P39F7DSENCZ

### **Read Learning ArcGIS Pro by Tripp Corbin, GISP for online ebook**

Learning ArcGIS Pro by Tripp Corbin, GISP Free PDF d0wnl0ad, audio books, books to read, good books to read, cheap books, good books, online books, books online, book reviews epub, read books online, books to read online, online library, greatbooks to read, PDF best books to read, top books to read Learning ArcGIS Pro by Tripp Corbin, GISP books to read online.

### Online Learning ArcGIS Pro by Tripp Corbin, GISP ebook PDF download

#### Learning ArcGIS Pro by Tripp Corbin, GISP Doc

Learning ArcGIS Pro by Tripp Corbin, GISP Mobipocket

Learning ArcGIS Pro by Tripp Corbin, GISP EPub